## 「交通事故違反撲滅活動」の見える化

## 見える化の概要

- ・誰から見ても判るよう駐車中の運転席に運転席ボード(下図)を設置
- ・裏面(車内側)には発進前の確認事項を記載し、確認漏れによる 交通事故撲滅を図る。

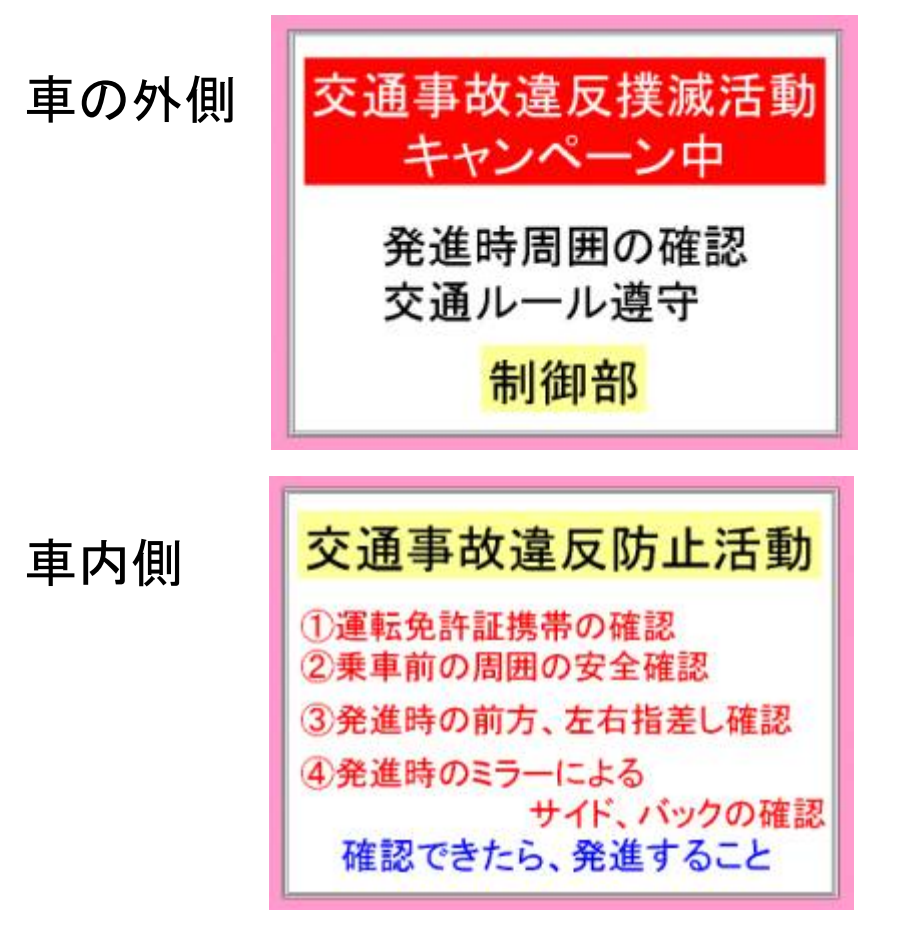

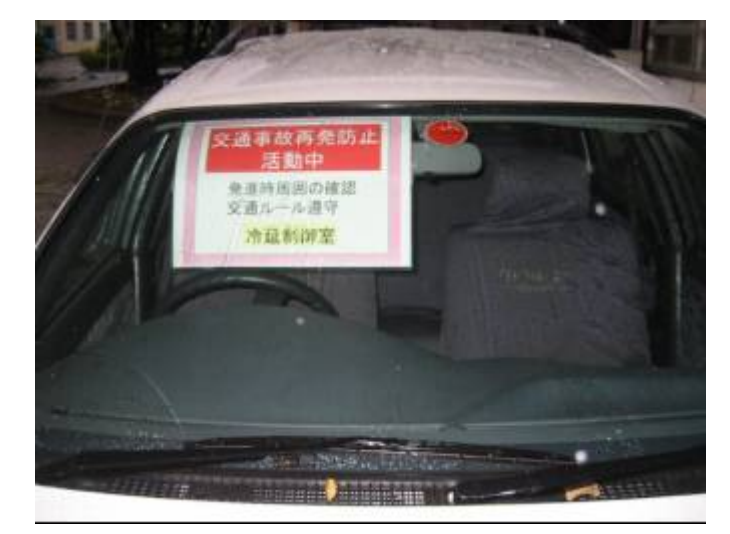

## 手順

- (1)乗り込む前に周囲を確認
- (2)乗車し運転席ボードを外す
	- ⇒意識を切り替え、運転に集中する
- (3)運転席ボードの車内側の確認事項を見て確認
	- ①運転免許証携帯を確認
	- ②前方、左右指差呼称確認
	- ③バックミラー、サイドミラー指差呼称確認
- (4)確認できたら発進
- (5)降車時は、運転席ボードを置く